# *Selbstgebauter Stickstoff-Laser (Superstrahler)*

Material:

- Gewöhnliche Alufolie
- 2 Alu-Platten (wenige mm dick, 20 30cm lang): die Seiten, die die Laserstrecke bilden, sollten abgerundet und abgefeilt sein
- 1 Blatt DinA4-Kopierfolie als Dielektrikum
- 2 Schrauben mit Hutmuttern
- kOhm Widerstand (idealerweise Drahtwiderstand; alternativ 5-10 Kohleschicht-Widerstände in Reihe geschaltet)
- HV Netzgerät (ca. 10kV)
- 2 Leitungskabel + Krokoklemmen
- Weißes Papier als Floureszenzschirm

#### **Blümlein Schaltung:**

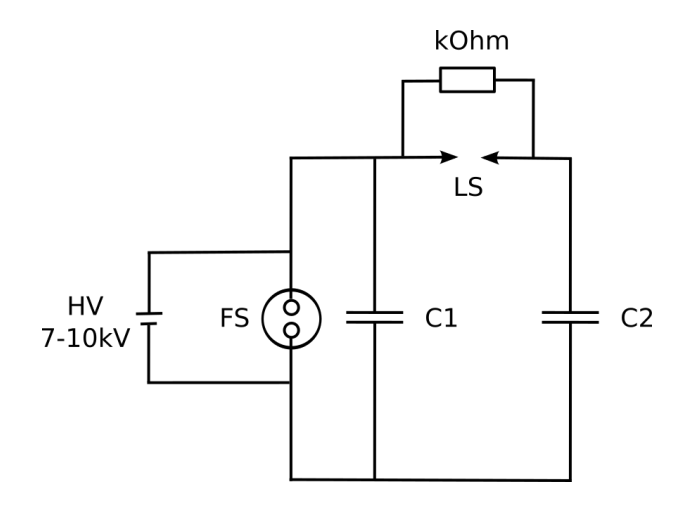

*Blümlein Schaltung*

**FS:** Funkenstrecke (Schrauben mit Hutmuttern)

**HV:** DC Netzgerät, 7-10kV

**LS:** Laserstrecke (Alu-Platten) – hier wird der Laserstrahl erzeugt

**C1, C2:** Kondensatoren (Alufolie mit Kopierfolie als Dielektrikum)

**kOhm:** Widerstand

#### **Der Aufbau:**

Die folgenden Bilder zeigen eine Schritt-für-Schritt-Bauanleitung<sup>1</sup>. Diese Schritte gibt es als Animation auf unserer Hompage: http://psi.physik.kit.edu/136.php

\_\_\_\_\_\_\_\_\_\_\_\_\_\_\_\_\_\_\_\_\_\_\_\_\_\_\_\_\_\_\_\_\_\_\_\_\_\_\_\_\_\_\_\_\_\_\_\_\_\_\_\_\_\_\_\_\_\_\_\_\_\_\_\_\_\_\_\_\_\_\_\_\_\_\_\_\_\_\_\_\_\_

<sup>1</sup> 1 Bilder und Animation: Sven Röhrauer

2

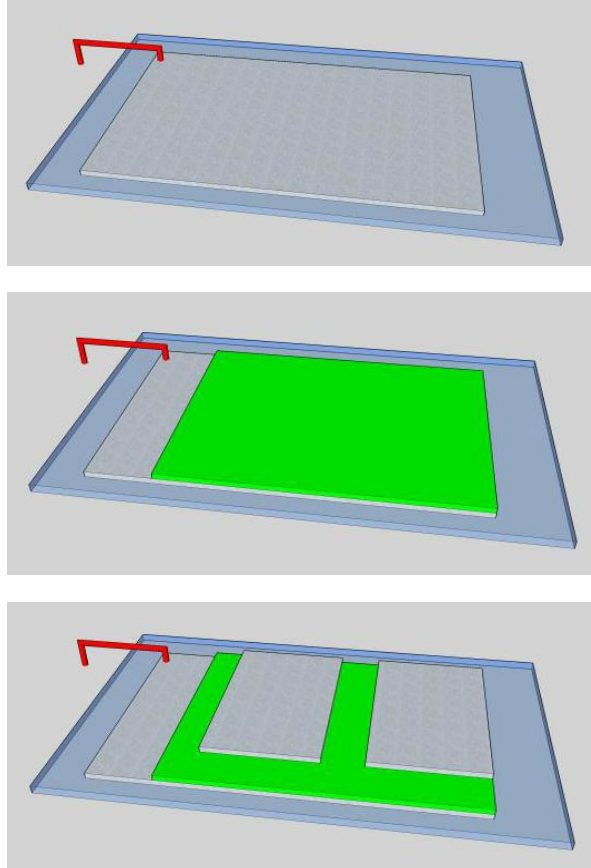

- 1. Alufolie (ca. DinA4) auf isolierende Unterlage legen, sie kann auf Wunsch geerdet werden. Sie dient als untere Kondensatorplatte für C1 und C2.
- 2. Dielektrikum auf die Alufolie legen (Kopierfolie).

3. Zwei kleinere Alufolien auf Dielektrikum legen (Abstand zueinander ca. 1-2cm). Diese bilden die oberen Kondensatorplatten von C1 und C2.

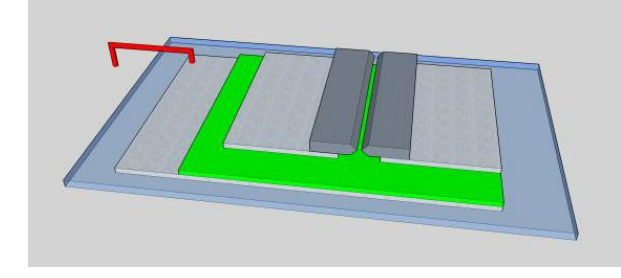

4. Alu-Platten auf Alufolie legen. Der Abstand dieser zueinander sollte ca. 1,5mm sein. Sie sollten so parallel wie möglich ausgerichtet sein.

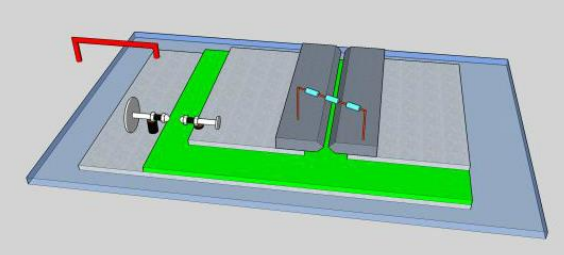

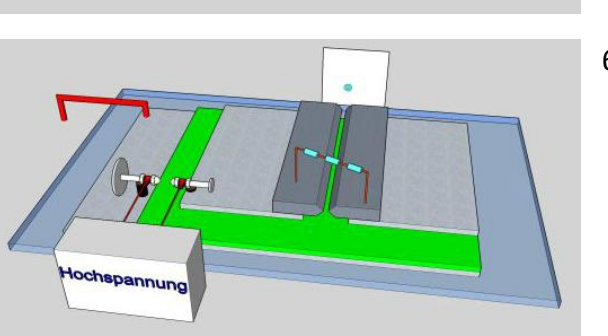

\_\_\_\_\_\_\_\_\_\_\_\_\_\_\_\_\_\_\_\_\_\_\_\_\_\_\_\_\_\_\_\_\_\_\_\_\_\_\_\_\_\_\_\_\_\_\_\_\_\_\_\_\_\_\_\_\_\_\_\_\_\_\_\_\_\_\_\_\_\_\_\_\_\_\_\_\_\_\_\_\_\_

- 5. Schrauben wie in der Skizze platzieren: Sie bilden die Funkenstrecke zwischen oberer und unterer Platte von C1. Ihr Abstand sollte einige mm sein. Obere Platten über Widerstand verbinden.
- 6. Netzgerät an Funkenstrecke anschließen. Ein Schirm (weißes Papier) am Ausgang der Laserstrecke macht den Strahl sichtbar. Vorsicht: Strahl kann aus beiden Seiten der Laserstrecke austreten!

#### **Inbetriebnahme des Lasers:**

Erhöhen Sie die Spannung am Netzgerät vorsichtig. Die Kondensatoren werden dadurch aufgeladen. Bei genügend großer Spannung (sollte mehr als 7kV sein) schlägt die Funkenstrecke über (Überschlagsspannung über Funkenstreckenabstand einstellbar).

C1 wird dann innerhalb von Nanosekunden entladen, wohingegen der kOhm-Widerstand die Entladung von C2 verzögert. Für eine kurze Zeit existiert eine Potentialdifferenz an der Laserstrecke, die zur Anregung des Luftstickstoffs innerhalb der Laserstrecke führt. Entlang der Strecke hat man schließlich stimulierte Emission. Die Verstärkung der Strahlung während einer Entladung reicht aus, um Laseraktivität zu erhalten  $\rightarrow$  Stickstoff-Laser sind Superstrahler.

Die Wellenlänge des emittierten Laserlichts beträgt 337,1nm, der Strahl ist also nicht sichtbar. Mit einem weißen (gebleichten) Papier als Floureszenzschirm (oder einem ZnS-Schirm) kann man den Strahl jedoch gut sichtbar machen.

Das Foto zeigt unseren Aufbau:

FS: Funkenstrecke, LS: Laserstrecke; der graue Stativfuß und die Münzen dienen nur zum Beschweren einiger Komponenten und sind nicht wichtig für die Funktionsweise.

Das Netzgerät ist nicht gezeigt, zu erkennen sind nur die Leitungen, die an die Funkenstrecke angeschlossen sind.

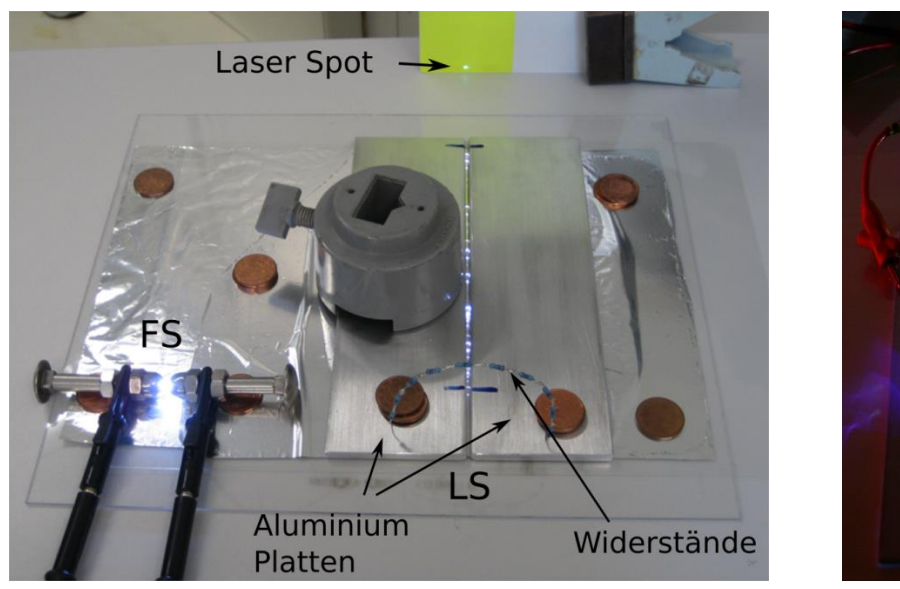

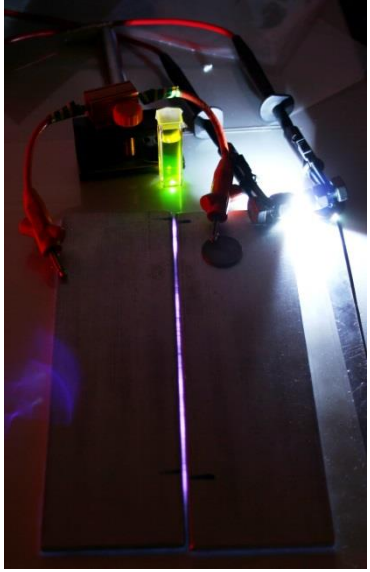

*Das linke Bild zeigt unseren Aufbau (Netzgerät nicht im Bild). Das rechte Bild zeigt den Laser in Aktion, als "Schirm" fungiert eine Floureszinflüssigkeit. Die Funkenstrecke sitzt hier auf der rechten Seite. Beachten Sie die schöne, gleichmäßige Entladung innerhalb der Laserstrecke.*

### **Haben Sie Geduld:**

Es ist unwahrscheinlich, dass Sie beim ersten Einschalten gleich Laseraktivität erhalten. Die Funken- und Laserstrecke müssen meist nachjustiert werden. Hat man die Funkenstrecke so justiert, dass beim Überschlag eine Spannung von 7-10kV angezeigt wird, aber noch keine Lasertätigkeit, so empfiehlt es sich, einen genaueren Blick auf die Entladung innerhalb der

\_\_\_\_\_\_\_\_\_\_\_\_\_\_\_\_\_\_\_\_\_\_\_\_\_\_\_\_\_\_\_\_\_\_\_\_\_\_\_\_\_\_\_\_\_\_\_\_\_\_\_\_\_\_\_\_\_\_\_\_\_\_\_\_\_\_\_\_\_\_\_\_\_\_\_\_\_\_\_\_\_\_

Laserstrecke zu werfen. Hat man eher einzelne Überschläge an bestimmten Stellen und keine gleichmäßige Entladung wie im Foto oben, muss man ggf. die Alu-Platten an den Stellen, die die Laserstrecke bilden, nachfeilen. Achten Sie beim Justieren der Platten darauf, dass diese möglichst parallel zueinander ausgerichtet sind.

## **Einige Sicherheitshinweise:**

- Der Laser emittiert nicht sichtbares UV-Licht (337nm). Darüber hinaus arbeitet er im Pulsbetrieb mit sehr kurzen Pulsen (4-5ns), d.h. man hat eine hohe Pulsleistung! Die Strahlung kann gefährlich für das Auge sein. Es sollte daher entweder eine Schutzbrille getragen werden oder eine transparente Kunststoff- oder Glasabdeckung beim Betrieb verwendet werden. Diese schirmt das UV-Licht ab.
- Vorsicht mit der Hochspannung! Wir verwenden Netzgeräte mit Strombegrenzung (< 1 mA). Die Kondensatoren und die Funkenstrecke sollten immer entladen bzw. geerdet werden, bevor sie angefasst werden. Und natürlich: Niemals leitende Teil während des Betriebs berühren.
- Die Funkenstrecken emittieren HF Radiowellen und Ozon-Gas. Vorsicht bei Herzschrittmachern. Gegen Ozonbelastung gelegentlich Raum lüften.